# **Elektronikbausatz Spezialbaustein WA5-SPEZIAL**

**Bestellnummer 3965 für Tillig DKW Bauart Baeseler**

**MBTronik**

## **Bauanleitung für den Spezialbaustein Typ WA5-SPEZIAL**

Herzlichen Glückwunsch zu Ihrem Problemlöser bei der Polarisierung der Tillig DKW Bauart Baeseler. Um die besonderen Eigenschaften des Bausteins voll zu nutzen, beachten Sie bitte beim Bau und bei der Inbetriebnahme genau diese Anleitung. Dieser Bausatz ist bei Beachtung aller Hinweise und Vorgaben dieser Bauanleitung sehr sicher im Nachbau. Halten Sie sich bitte an die vorgegebenen Schritte und lesen Sie die Bauanleitung **vor** dem Arbeitsbeginn einmal in aller Ruhe durch. Sie werden dann viel Freude am Löten und Benutzen des Antriebs haben.

**Achtung: Dieser Bausatz ist für den Einsatz in Modelleisenbahnen gedacht und ist kein Kinderspielzeug. Bitte beachten Sie, dass die kleinen Teile von Kindern verschluckt werden können, und daher diese keinen Zugang zu diesem Bausatz erhalten dürfen. Technisch bedingt verbleiben nach dem Aufbau des Bausatzes spitze Teile insbesondere auf der Lötseite. Beim Betrieb des Bausteins erwärmen sich einzelne Teile, insbesondere die Kühlkörper, spürbar.**

#### **Benötigte Werkzeuge:**

Zum Zusammenbau des Bausatzes benötigen Sie folgendes, nicht im Bausatz befindliches Werkzeug:

- einen kleinen Seitenschneider
- einen Feinlötkolben mit dünner Spitze (ca. 1mm)
- Elektroniklötzinn 0,5-1mm

Alle anderen benötigten Teile sind im Bausatz enthalten.

#### **Bauanleitung:**

Diese Bauanleitung enthält die Beschreibungen für den Spezialbaustein zur Polarisierung der Tillig DKW Bauart Baeseler.

Gehen Sie bitte bei der Bestückung der Platinen nach den Stücklisten vor und haken Sie jedes eingebaute Teil ab. Die angegebenen Schritte haben sich in der Praxis bewährt, weil dabei Bauteile gleicher oder ähnlicher Höhe aufsteigend verarbeitet werden. Dadurch können Sie die neu bestückten Bauteile mit einem Stück Schaumgummi beim Umdrehen der Leiterplatte sichern.

Mehrere Bauteile müssen in der richtigen Lage eingebaut werden. **Diese Bauteile sind in der Stückliste fett gedruckt und rot hervorgehoben.** Dort finden Sie auch den entsprechenden Hinweis, wie Sie die Lage des Bauteils erkennen können. Bei der IC-Marke handelt es sich um einen Punkt (gedruckt oder im Plastik), der Pin1 markiert. Dieser muss zu der Seite zeigen, die im Bestückungsdruck mit einer Kerbe markiert ist. Eine weitere Hilfe für die Platzierung sind die weiter unten befindlichen Fotos der fertigen Bausteine und die Abbildungen der Bauteile.

Bitte beachten Sie, dass es bei mehrbeinigen Bauelementen sehr schwierig ist, diese wieder auszulöten, da die Platine doppelseitig und durchkontaktiert ist. Nehmen Sie sich also Zeit beim Einsetzen der Bauteile um falsch eingebaute Bauteile zu vermeiden.

Achten Sie beim Verlöten der Bauteile darauf, keine Schlüsse (Lötbrücken) zu erzeugen. Dies ist eine der häufigsten Fehlerursachen. **Beachten Sie beim Löten auch, dass zu langes Löten mehr schadet als ein heißer Lötkolben.** Verwenden Sie die 1-2-3-Lötregel: Halten Sie den Lötkolben an das Lötauge und den Draht des Bauteils und zählen Sie 1, 2, 3. Bei 1 erwärmen Sie die Lötstelle, bei 2 führen Sie Zinn zu und bei 3 nehmen Sie das Zinn weg, halten den Lötkolben aber noch kurz an die Lötstelle, damit auch die Durchkontaktierung gefüllt wird. Man bemerkt dieses daran, dass das Zinn regelrecht in die Lötstelle gesaugt wird. Warten Sie nach dem Wegnehmen des Lötkolbens bis das Zinn nach ca. 3-5 Sekunden erstarrt ist. Drücken Sie bitte niemals die Bauteile während des Abkühlens nachträglich in die Platine. Verwenden Sie für die Lötstellen lieber etwas mehr Lötzinn, als zu wenig. Die Durchkontaktierung "saugt" das Zinn bis auf die Bestückungsseite der Platine. Wenn nach dem Löten auf der Bestückungsseite etwas Zinn zu sehen ist, ist die Lötstelle optimal. **Die Bauteile müssen nicht von oben verlötet werden!** Die kleinen Löcher in der Platine, die evtl. durch Stoplack verdeckt sind müssen nicht gelötet werden, es sind Vias (Durchgangskontaktierungen). Nehmen Sie nach dem Zusammenbau den Baustein gemäß der Einbauanleitung in Betrieb.

 $\overline{2}$ 

### **Technische Daten:**

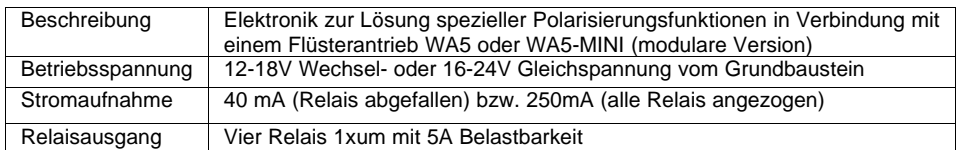

#### **Belegung der Steckerleisten:**

## **PROG (Programmiergerät, nur bei Verwendung von IC3)**

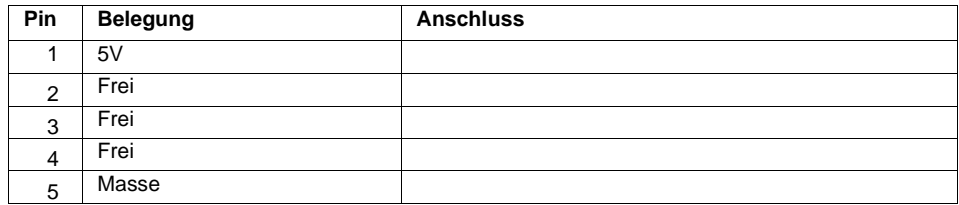

## **POL1/POL2 Polarisierung auf dem Spezialbaustein**

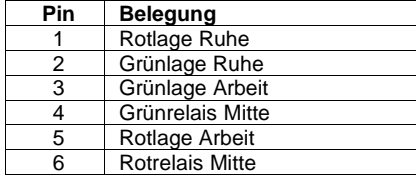

## **Lötpunkte und Bestückung mit ULN2803A**

Auf dem Spzeialbaustein sind alle Ausgänge des ULN2003 über Lötpunkte verwendbar. Da der ULN2003 nur sieben Treiber enthält, besteht die Möglichkeit der Bestückung mit einem ULN2803, dessen acht Treiber dann auf die Lötpunkte geführt sind. Jeder dieser Treiber kann mit 0,5A belastet werden. Die Betriebsspannung von 12V, die auf dem Spezialbaustein stabilisiert wird, steht auch zur Verfügung. Insgesamt sollte diese Spannung mit weniger als 0,5A belastet werden. Die Reihe A1-A4 ist mit den Signalen der Grundbausteins verbunden (beim ULN2003 ist A1 dann unbeschaltet), Reihe B1-B4 mit den Treibern, die auch die Relais auf der Platine versorgen.

Die Lötpunkte haben folgende Belegung:

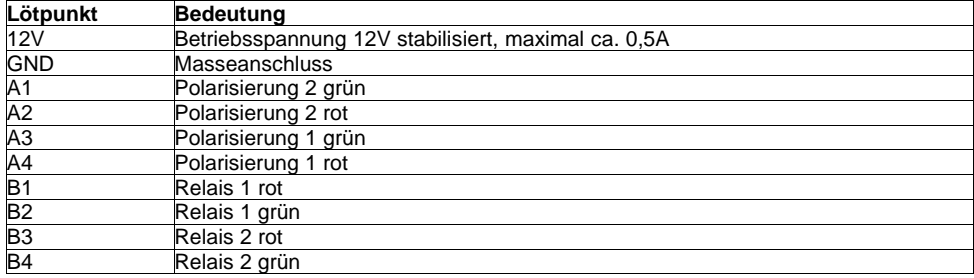

## **Einige Hinweise:**

- Wenn in der Anleitung Angaben zur Position von Bauteilen gemacht werden, gilt immer die Ansicht, wie in dem Bestückungsplan bzw. dem Foto.
- Die ICs des Typs 317T können unterschiedliche Buchstabenkombinationen wie LM317T, µA317T oder ähnlich tragen.
- **Die ICs können zur Markierung von Pin 1 verschiedene Merkmale haben.Oft haben die ICs eine Kerbe an einem Ende, an dem sich dann Pin 1 befindet. Eine andere Form ist eine gedruckte Markierung in Form eines Punktes an Pin 1. Gezählt wird dann gegen den Uhrzeigersinn.**

#### **Stückliste:**

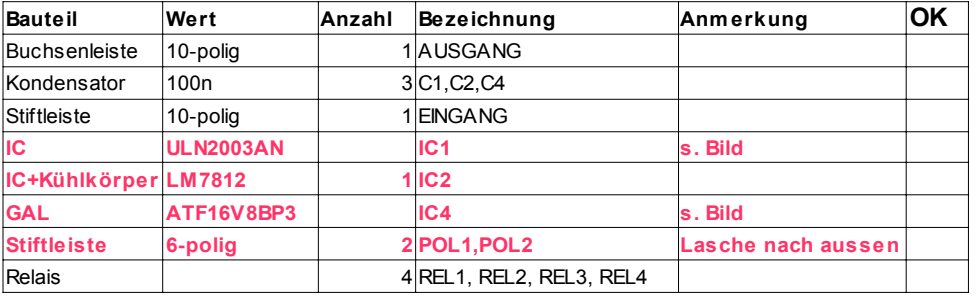

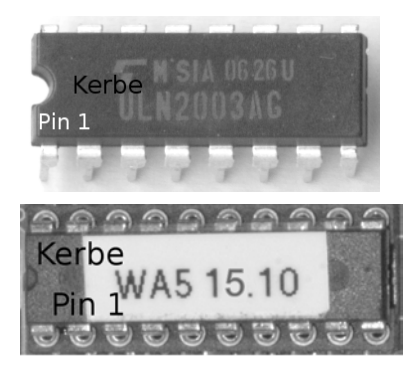

**Bitte beachten Sie, dass nicht alle Positionen auf der Platine bestückt werden. Dieser Baustein kann auch in anderen Varianten eingesetzt werden, bei denen die in dieser Version freien Plätze genutzt werden. Für die Polarisierung der Tillig DKW Bauart Baeseler werden nur die genannten Bauteile, sowie ein WA5 Grundbaustein benötigt. Die auf dem Foto bestückte 5 polige Steckerleiste PROG ist bei dieser Version nicht vorhanden.**

**Bestückungsplan**

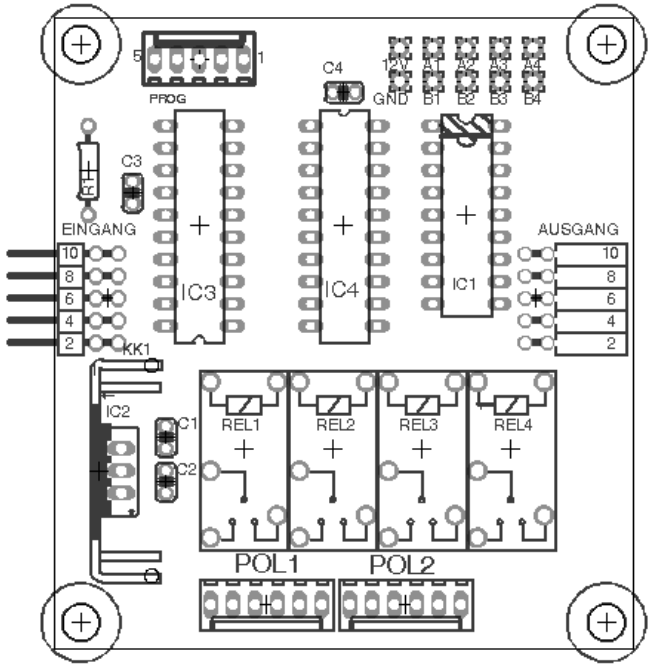

**Bestückte Platine**

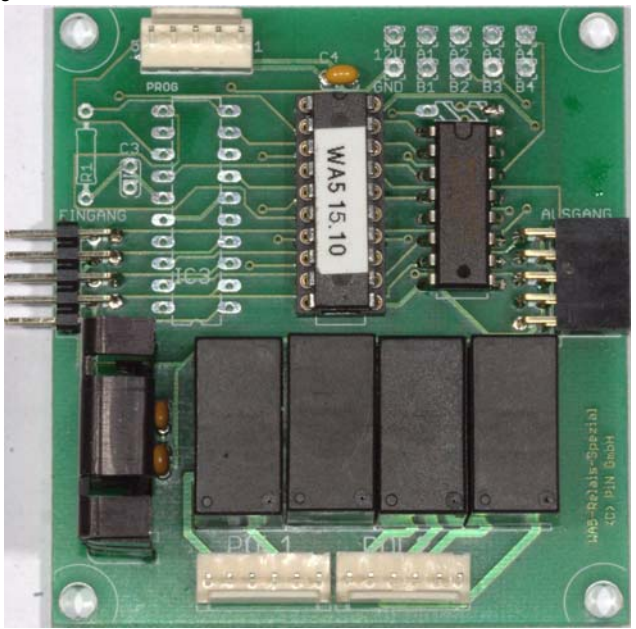

**Einbauanleitung für die Tillig-DKW Bauart Baeseler.**

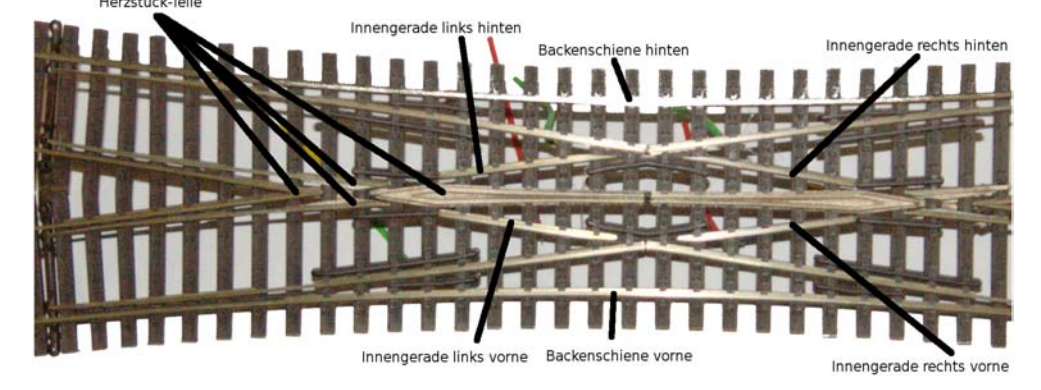

Die Anpassung der Tillig DKW erfordert die Trennung mehrerer Verbindungslaschen der Weiche. Da diese Blechstreifen gepunktet sind, reißen sie relativ leicht von der Schiene ab. Sichern Sie daher die Punktschweißungen durch vergießen mit Kleber. Es werden alle vier Verbindungen zwischen äußeren Backenschienen und den vier kleinen geraden in der Mitte getrennt. Die Laschen werden hierzu von der jeweiligen Backenschiene gelöst, indem man entweder vorsichtig die Punktschweißung an der Backenschiene löst, oder den Blechstreifen mit einem scharfen Messer an der Backenschiene abtrennt. **Die Verbindungslasche zur jeweiligen kleinen Geraden muss unbedingt erhalten bleiben, um an der Blechlasche das Verbindungskabel zu verlöten! (rote und grüne Kabel in der Mitte)**

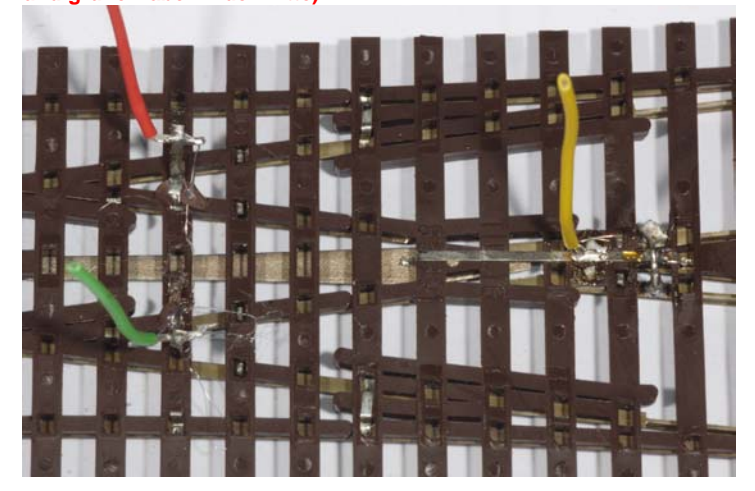

Bei allen Lötungen an den Schienen muss vorher die Brünierung entfernt werden. Dies kann z.B. mit einem kleinen Messer erfolgen.

Die Anschlusslaschen der Herzstücke können unverändert verwendet, oder das Herzstück wird an der Verbindungslasche zwischen den einzelnen Herzstückteilen mit Strom versorgt (gelbe Kabel links und rechts).

Die inneren Zungen können durch Einbau einer Brücke vom Herzstück mit versorgt werden, so dass sie nicht nur über den Andruck Spannung erhalten (Drahtbrücken im Bild).

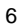

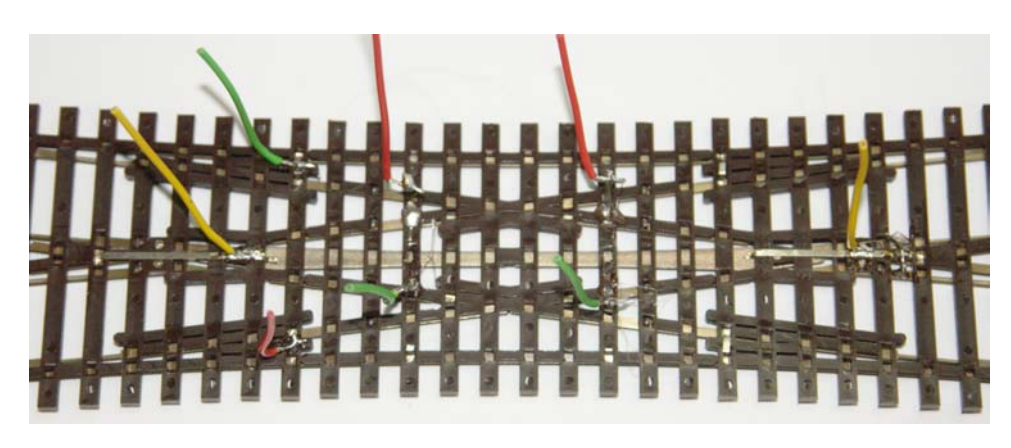

Beide Antriebe sind so einzustellen, dass von oben gesehen die **grüne** Stellung des Antriebs die Zungen in die **vordere** Position bringt.

Mit diesen Vorbereitungen kann jetzt folgende Verdrahtung vorgenommen werden:

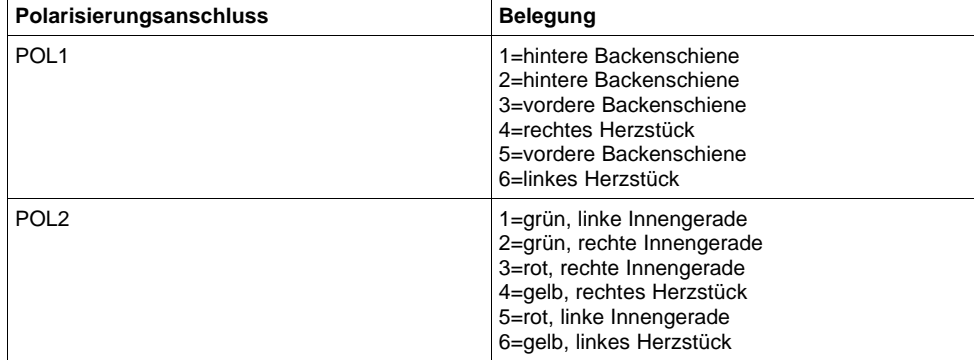

Und jetzt wünschen wir Ihnen viel Freude mit Ihrem neuen Weichenantrieb.

Bei Fragen senden Sie bitte eine E-Mail, ein Fax oder einen Brief mit Rückporto. Wir werden dann umgehend antworten.

Die Kontaktadresse ist:

**MBTronik Holtermann Elektronik Im Südhof 15 52531 Übach-Palenberg**

**info@mbtronik.de. Fax: 02404-20299**

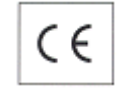

**© für Platine, Programm und Beschreibung: PiN – Präsenz im Netz GITmbH (2005-2009) Stand 08.10.2009**

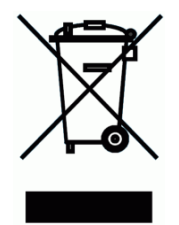